Manual [Updates](http://me.westpecos.com/go.php?q=Manual Updates Iphone 3gs Apple) Iphone 3gs Apple >[>>>CLICK](http://me.westpecos.com/go.php?q=Manual Updates Iphone 3gs Apple) HERE<<<

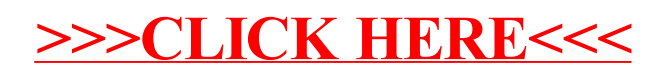